## Comparing Decimals (D)

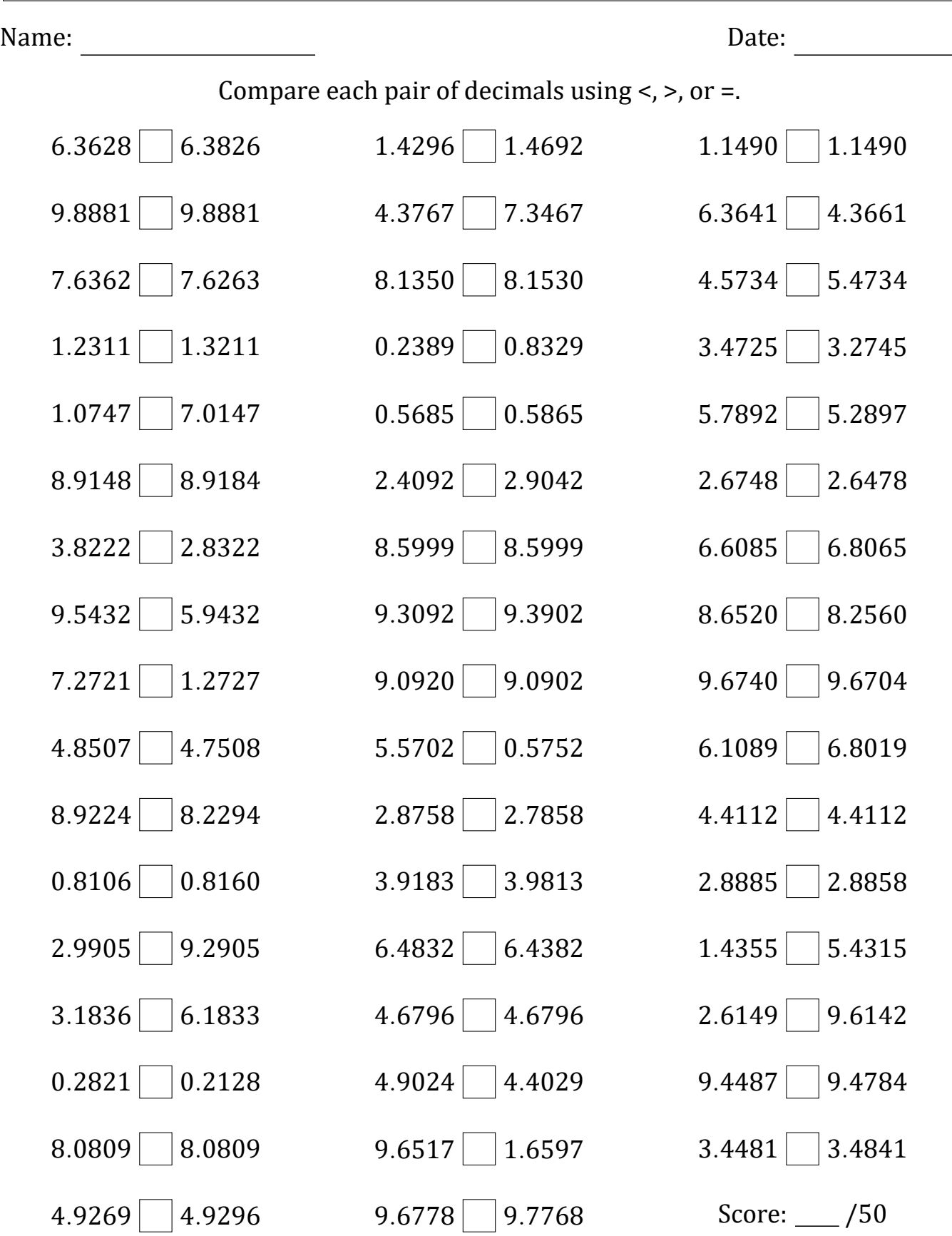

Math‑Drills.com

## Comparing Decimals (D) Answers

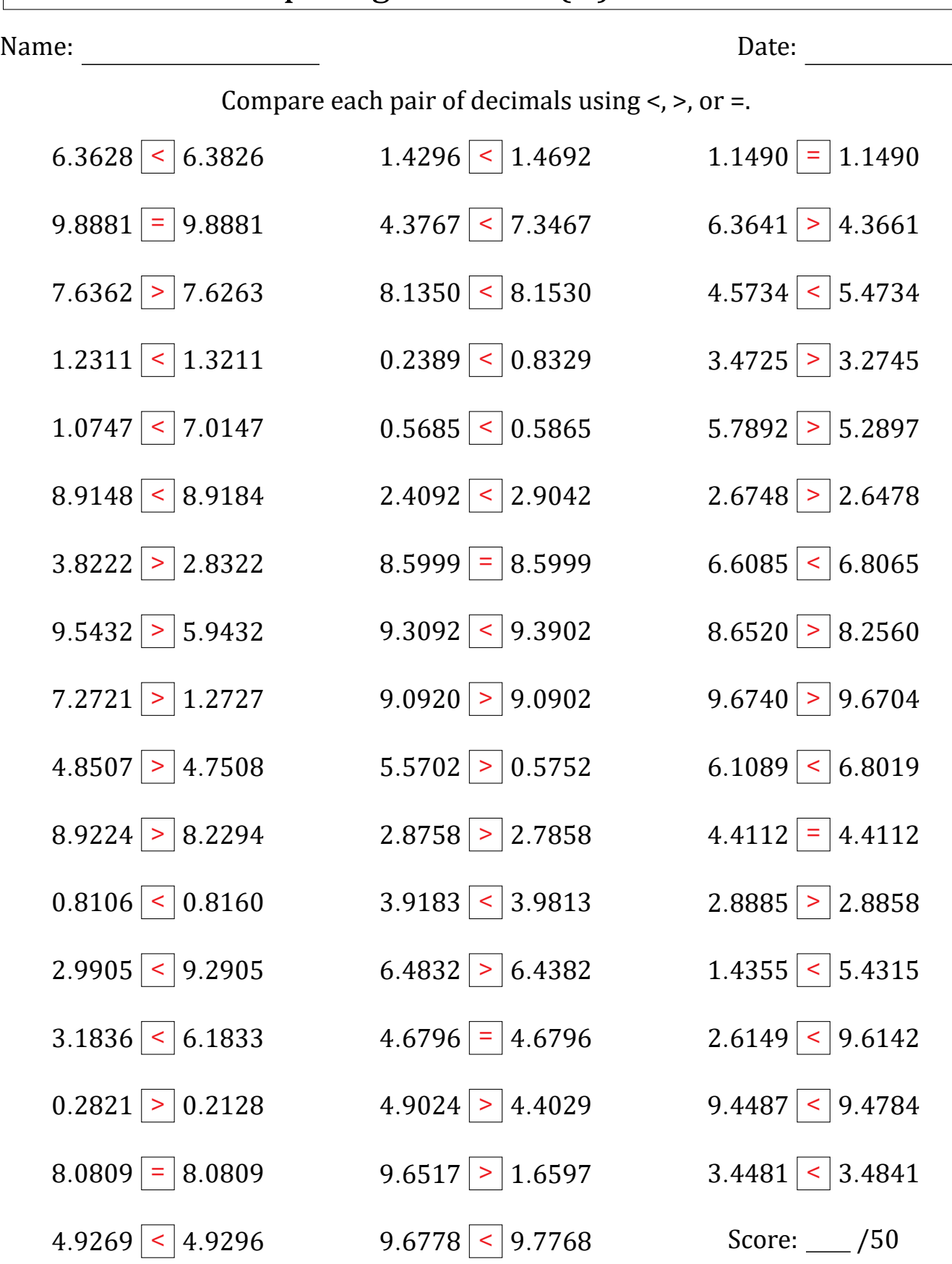

Math‑Drills.com